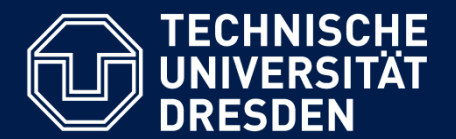

**Department of Computer Science Institute for System Architecture, Chair for Computer Networks**

# Application Development for Mobile and Ubiquitous Computing

## Seminar Task First Presentation

GroupNo. 5 Team: Tom Horak, Christina Korger

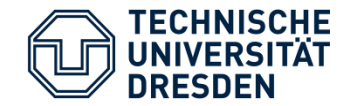

#### **TUDinTime:** timetable application for TU students with auto journey planner

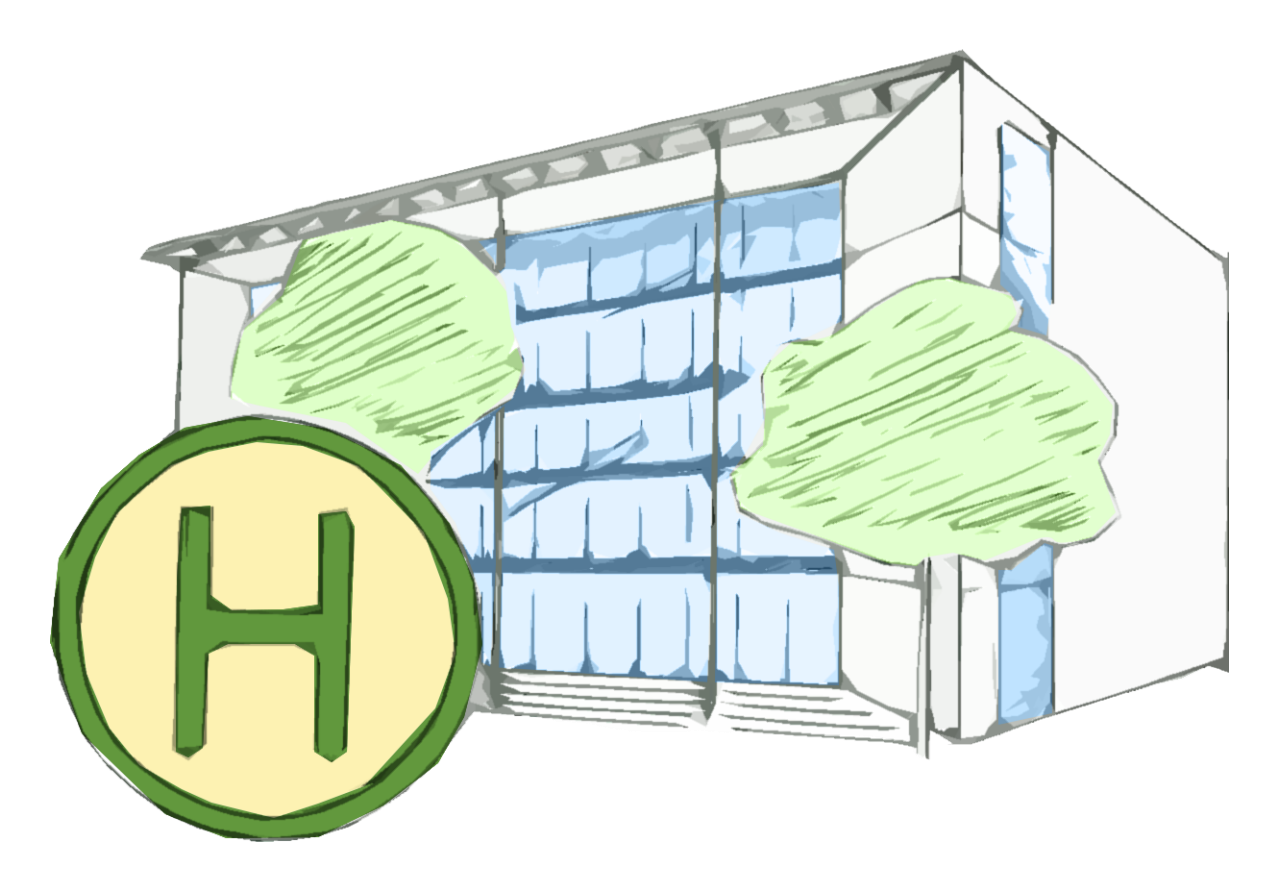

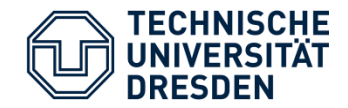

- Add lessons to timetable with time and room number
- Parsing room info to address of building
- Retrieving DVB connection from current position to address of the next lessons
- Automatic reminder some minutes before user has to start

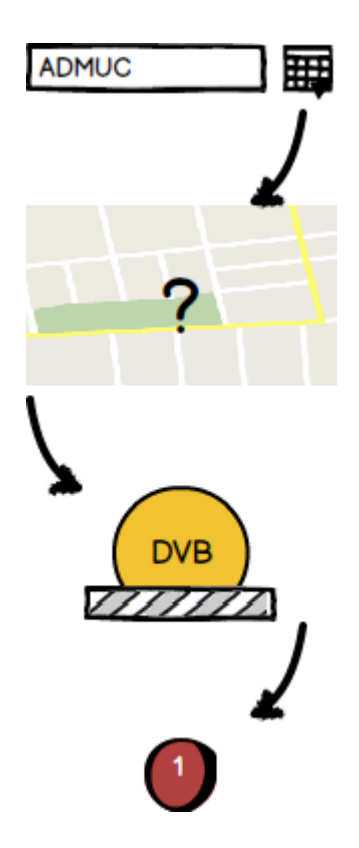

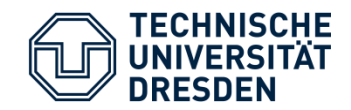

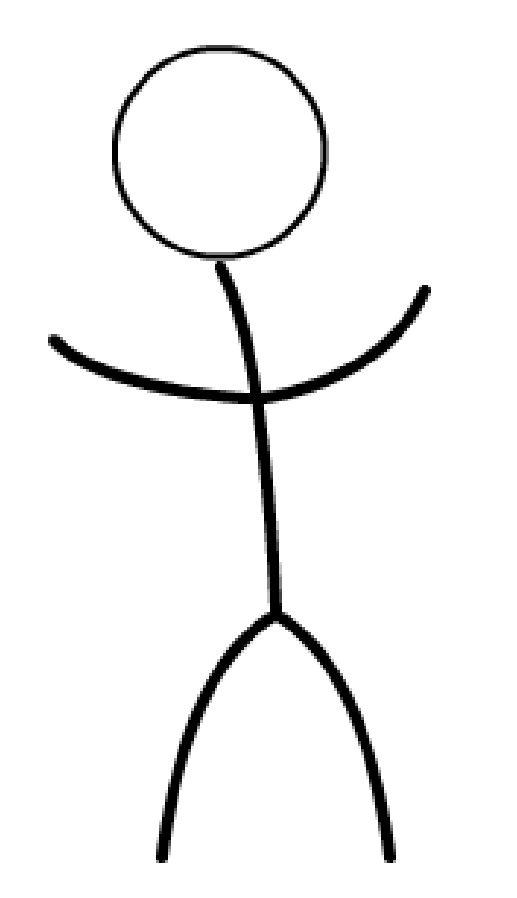

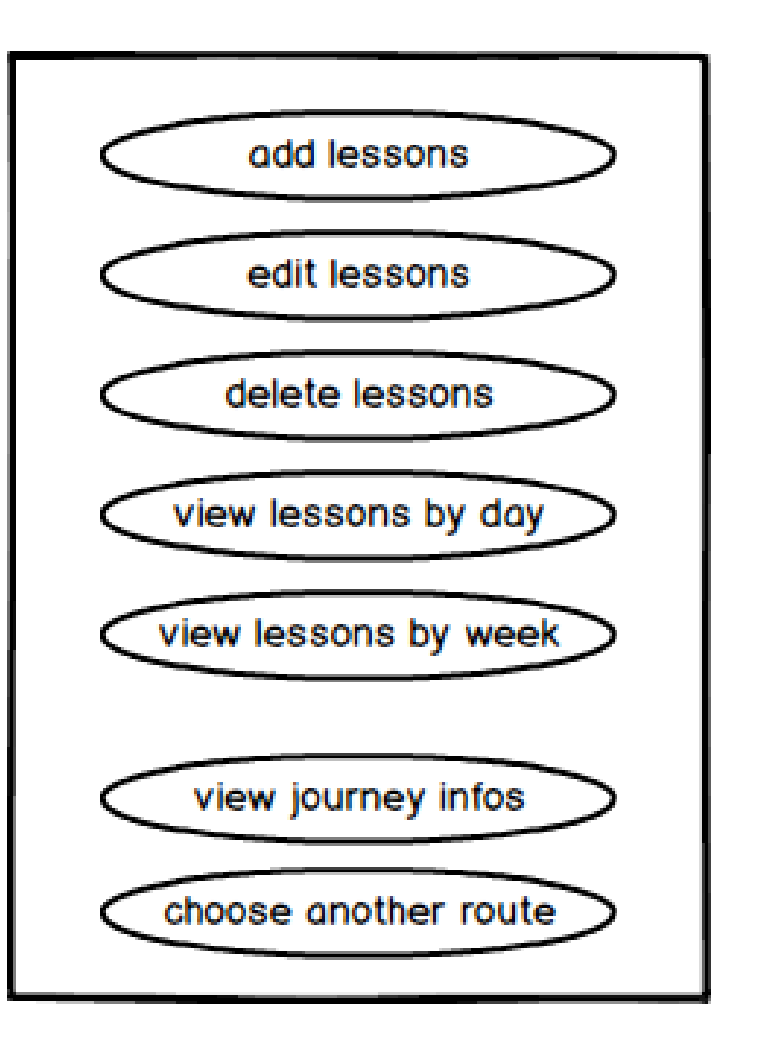

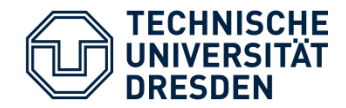

## **Application Scenario**

- Three activities:
	- Timetable
	- Journey Info
	- Settings
- Timetable with day and week view
- Start view

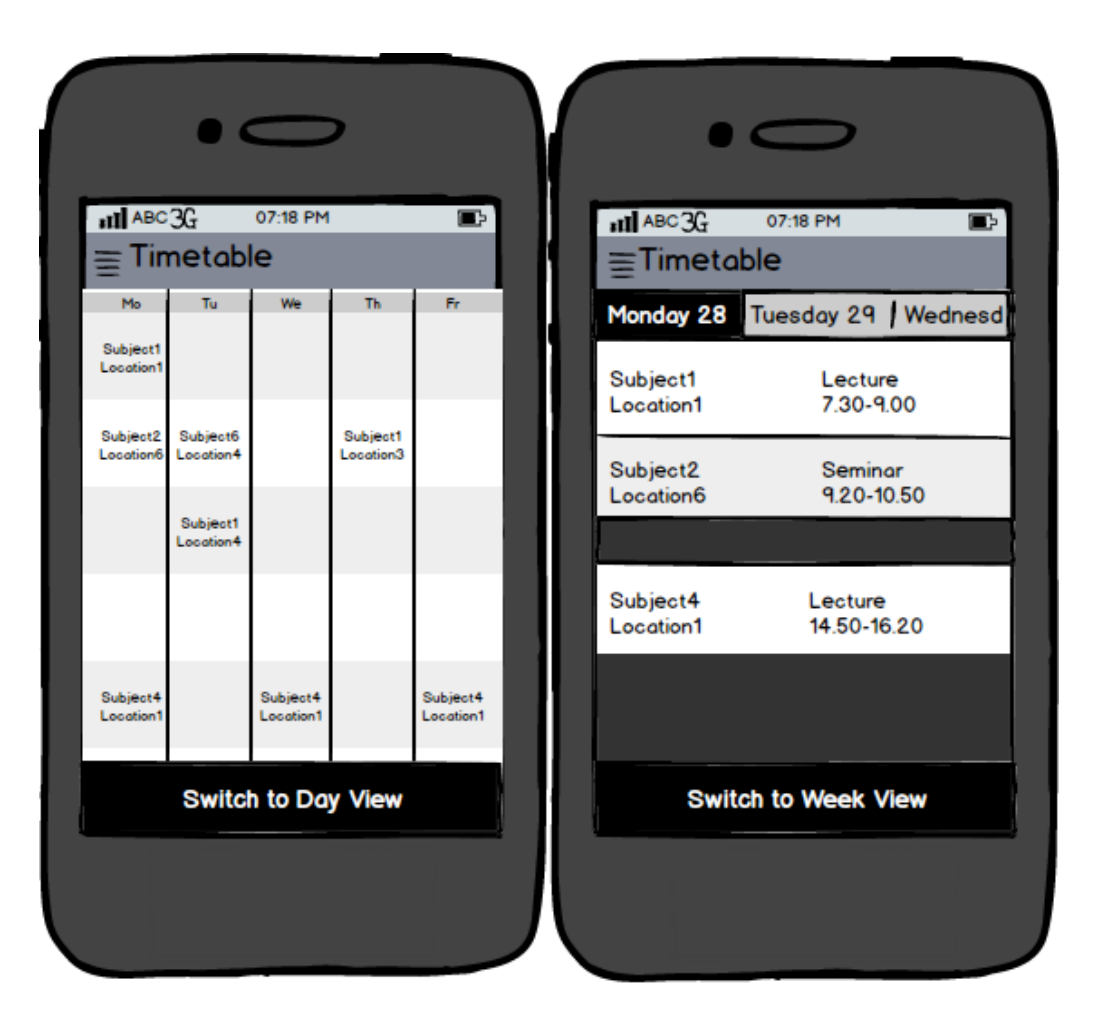

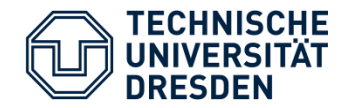

- Display journey info via notification or menu
- Shows details about a DVB connection
- Optionally loading alternative routes
- Settings view to customize notifications

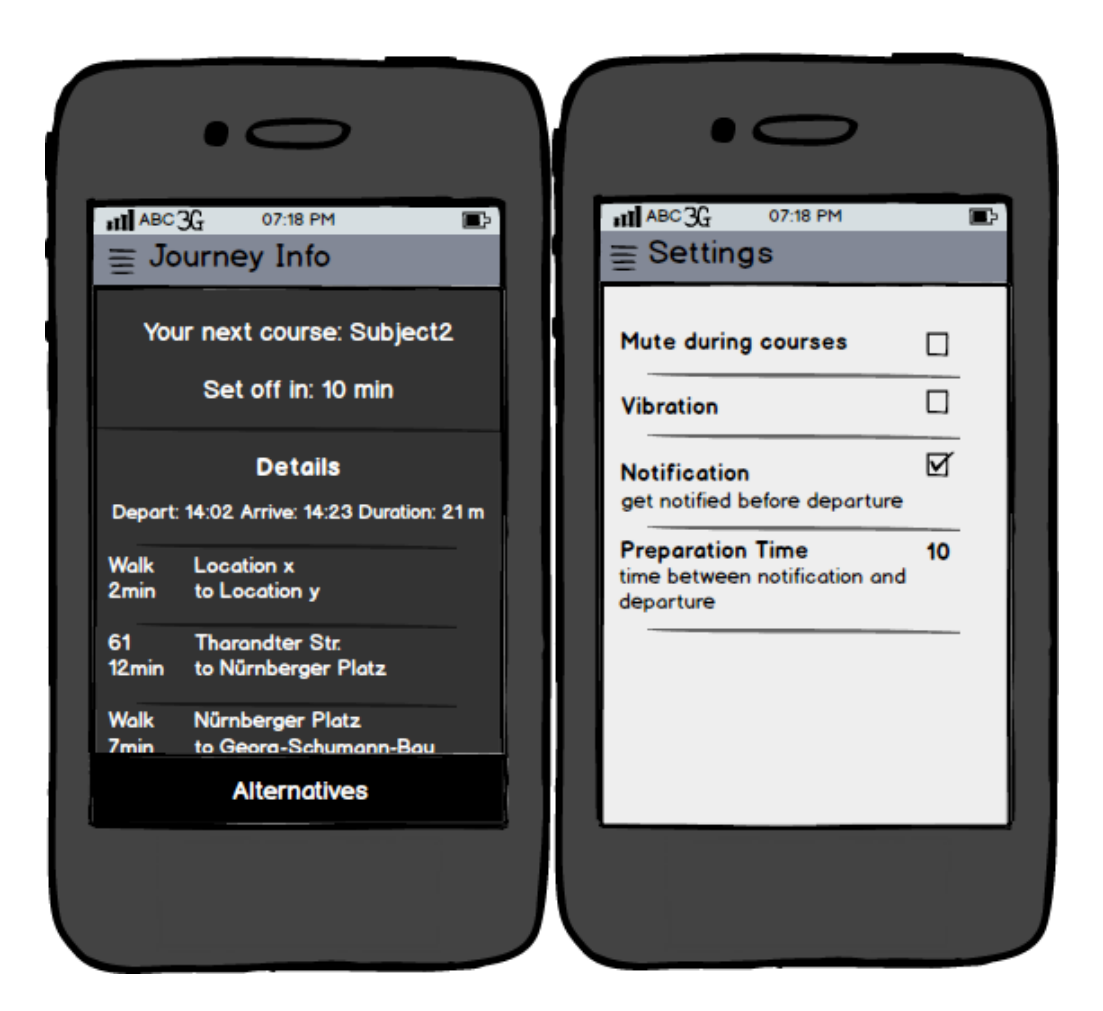

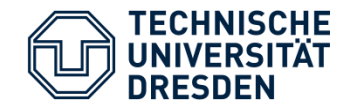

- Android application
- Localization services via GPS, UMTS or Wi-Fi
- Parsing address of GPS position via Google Maps API
- Interface to DVB connection service
- Optional: Saving timetable online on a server

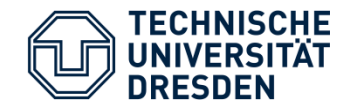

- Resource handling regarding localization progress
- Quality of localization (GPS / UMTS / Wi-Fi)
- Auto refresh period of localization and journey loading (user may have moved)
- Fallback in case of no connection (DVB connection could not get retrieved)

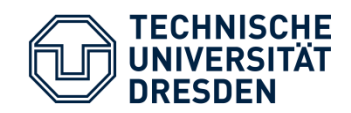

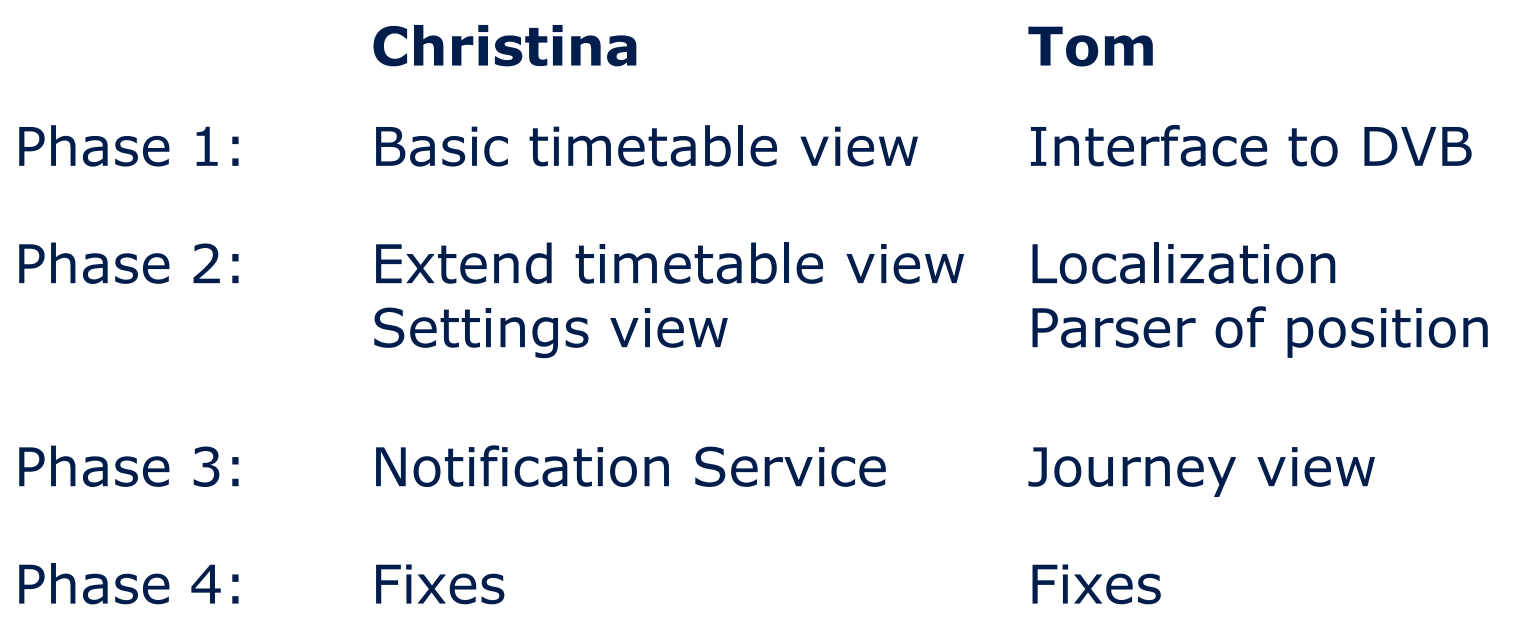

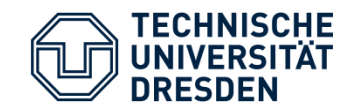

**TUDinTime**

### **Thank you for your attention!**

### Questions?

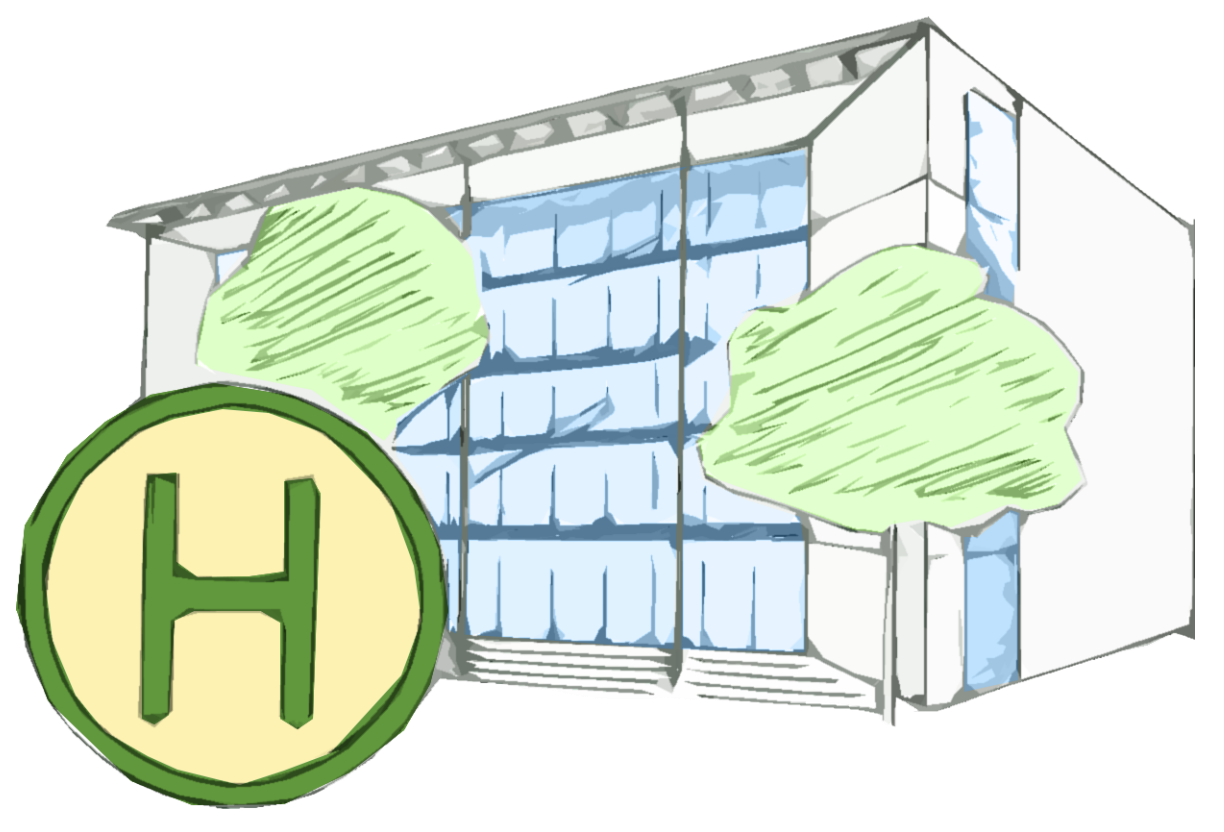